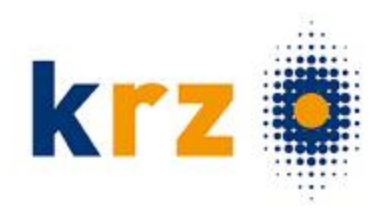

#### > Sie können die Schülerdaten…

- …händisch für alle Schüler\*innen erfassen

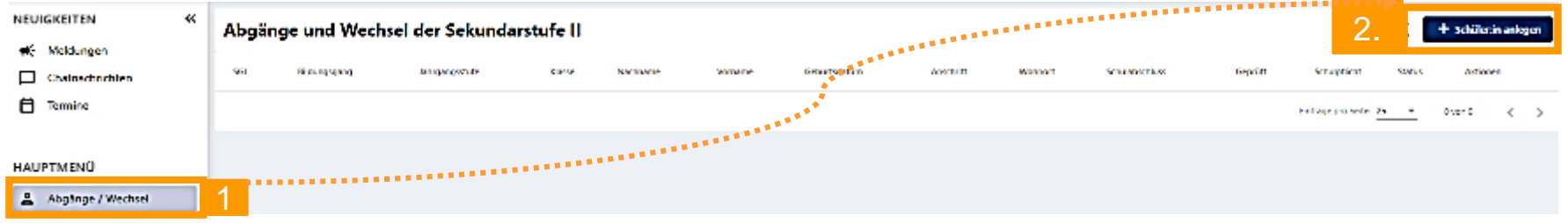

- … aus Ihrem Schulverwaltungsprogramm . importieren

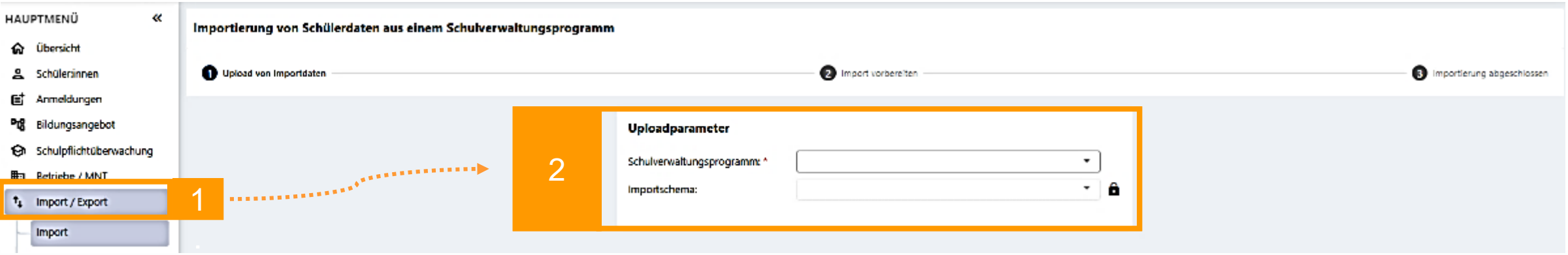

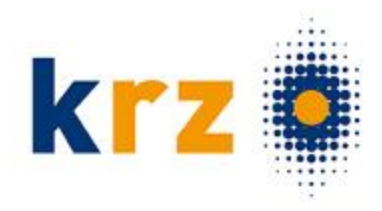

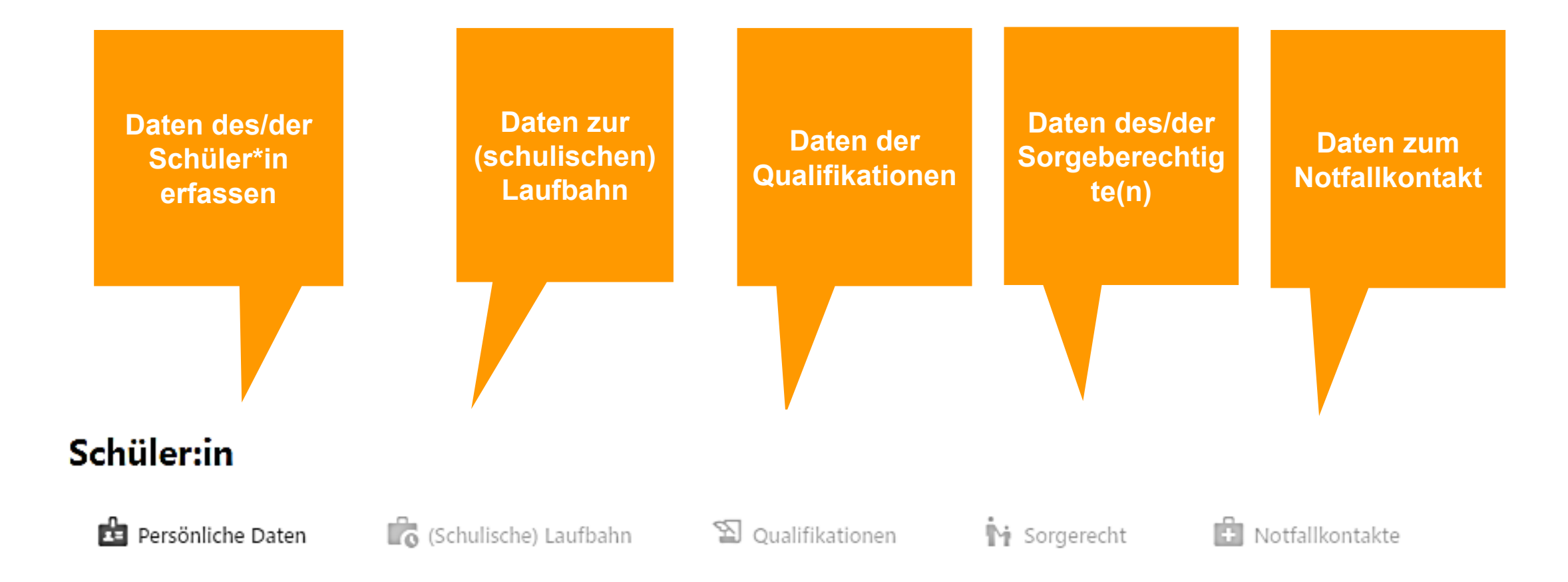

© Kommunales Rechenzentrum Minden-Ravensberg / Lippe 2023

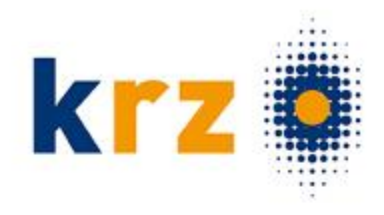

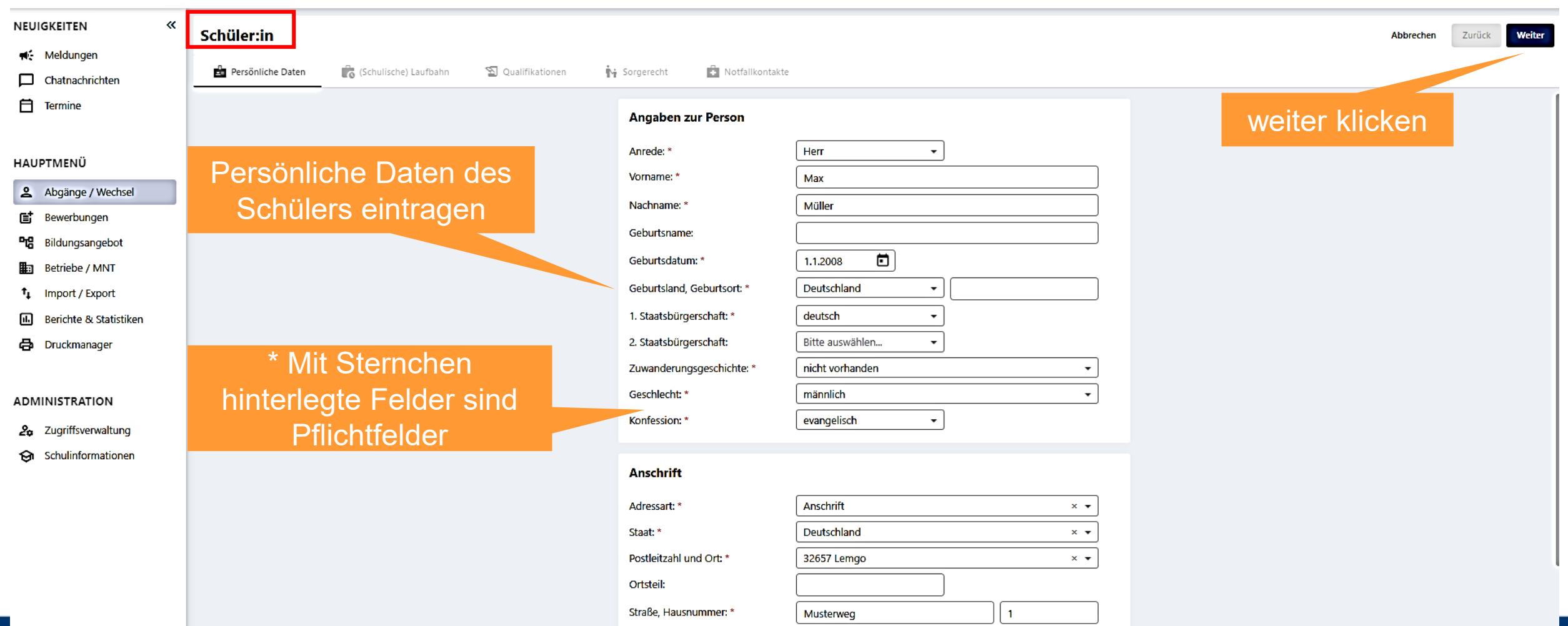

Adresszusatz:

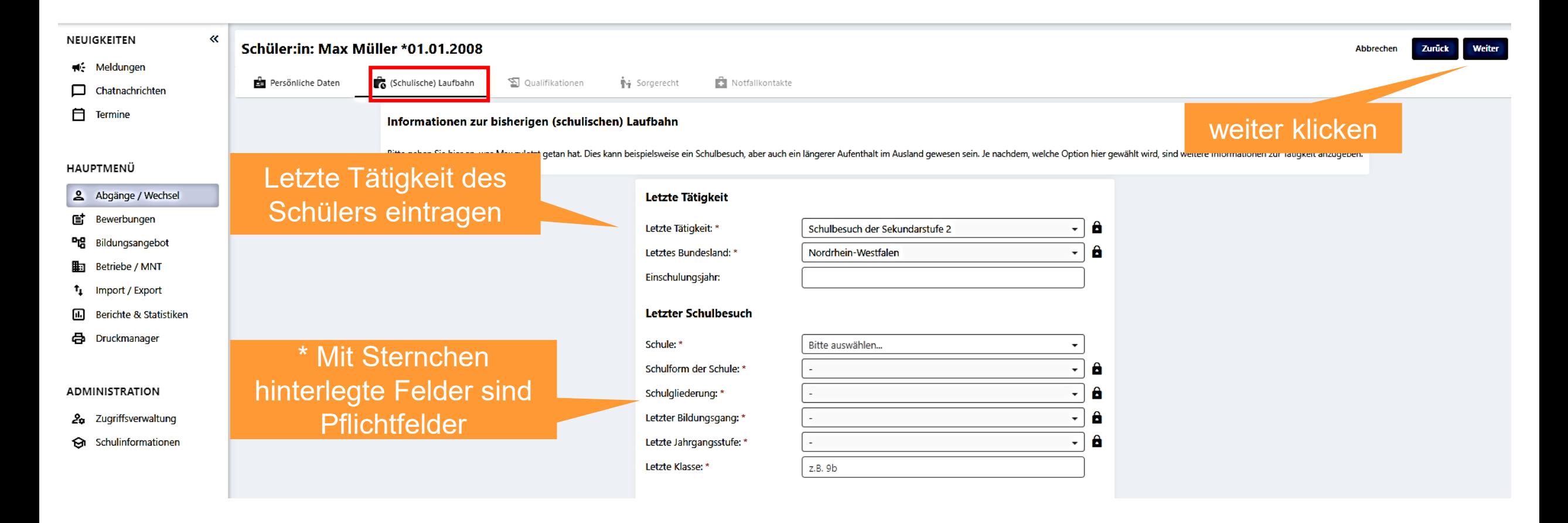

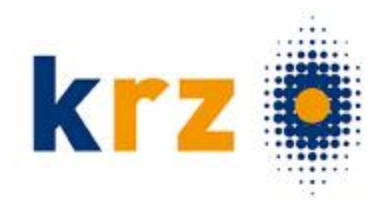

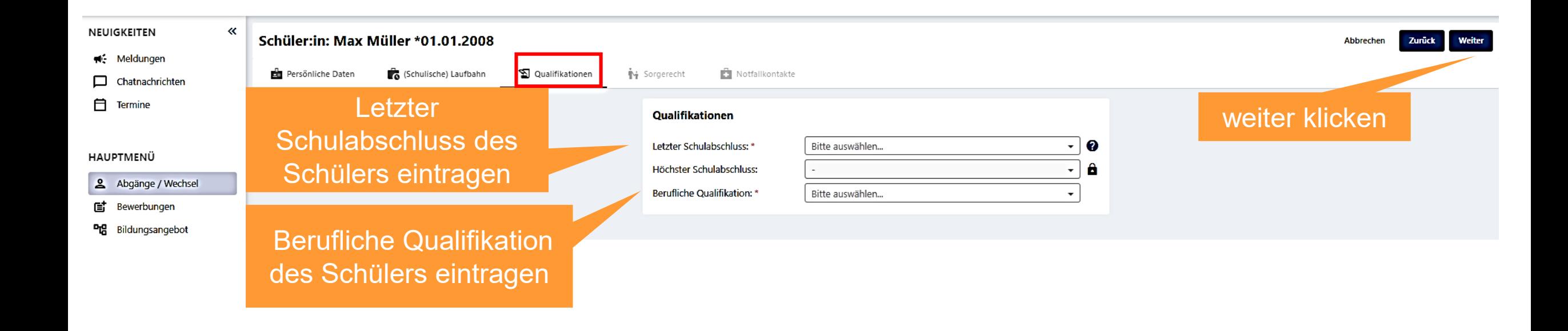

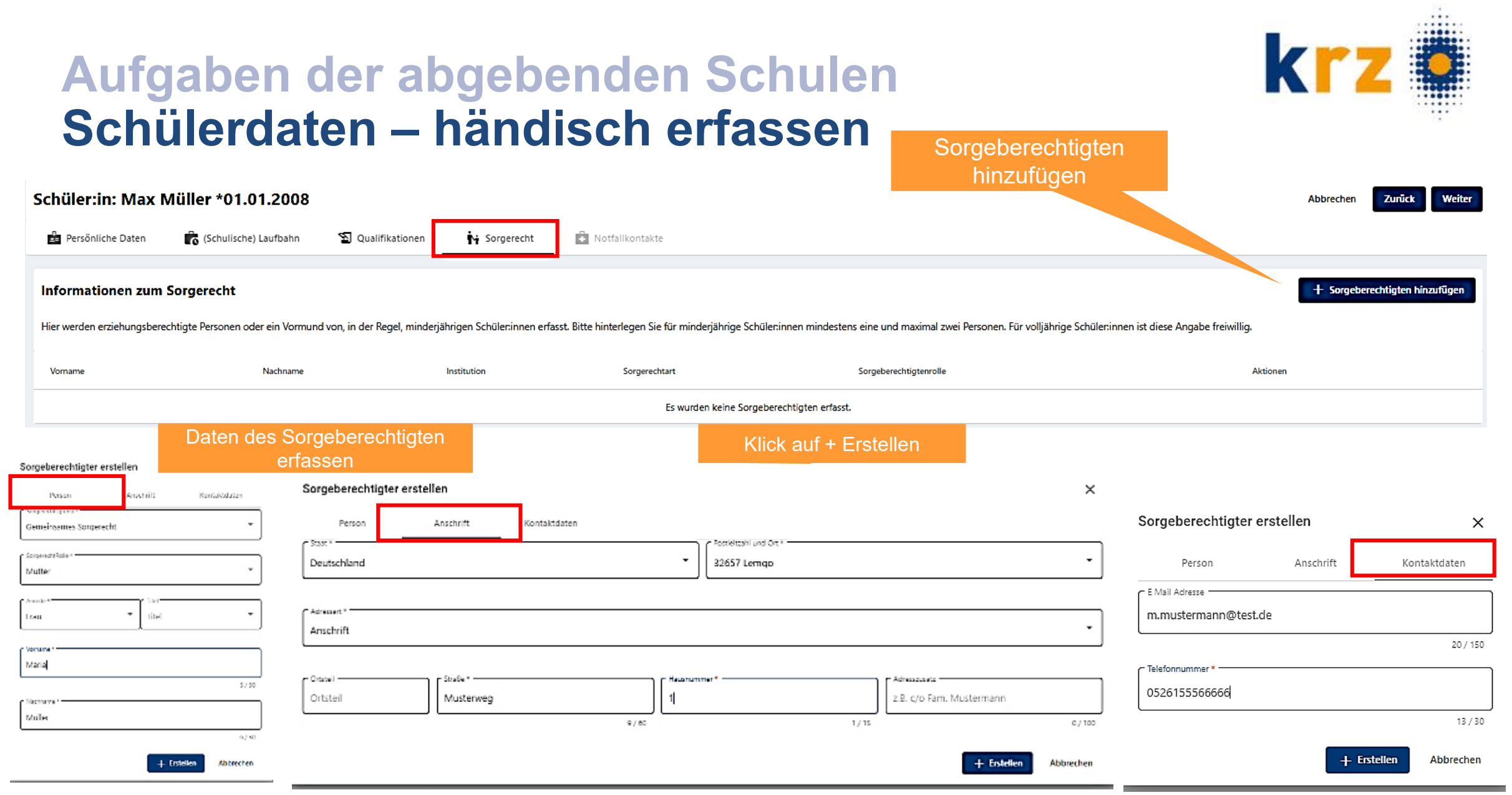

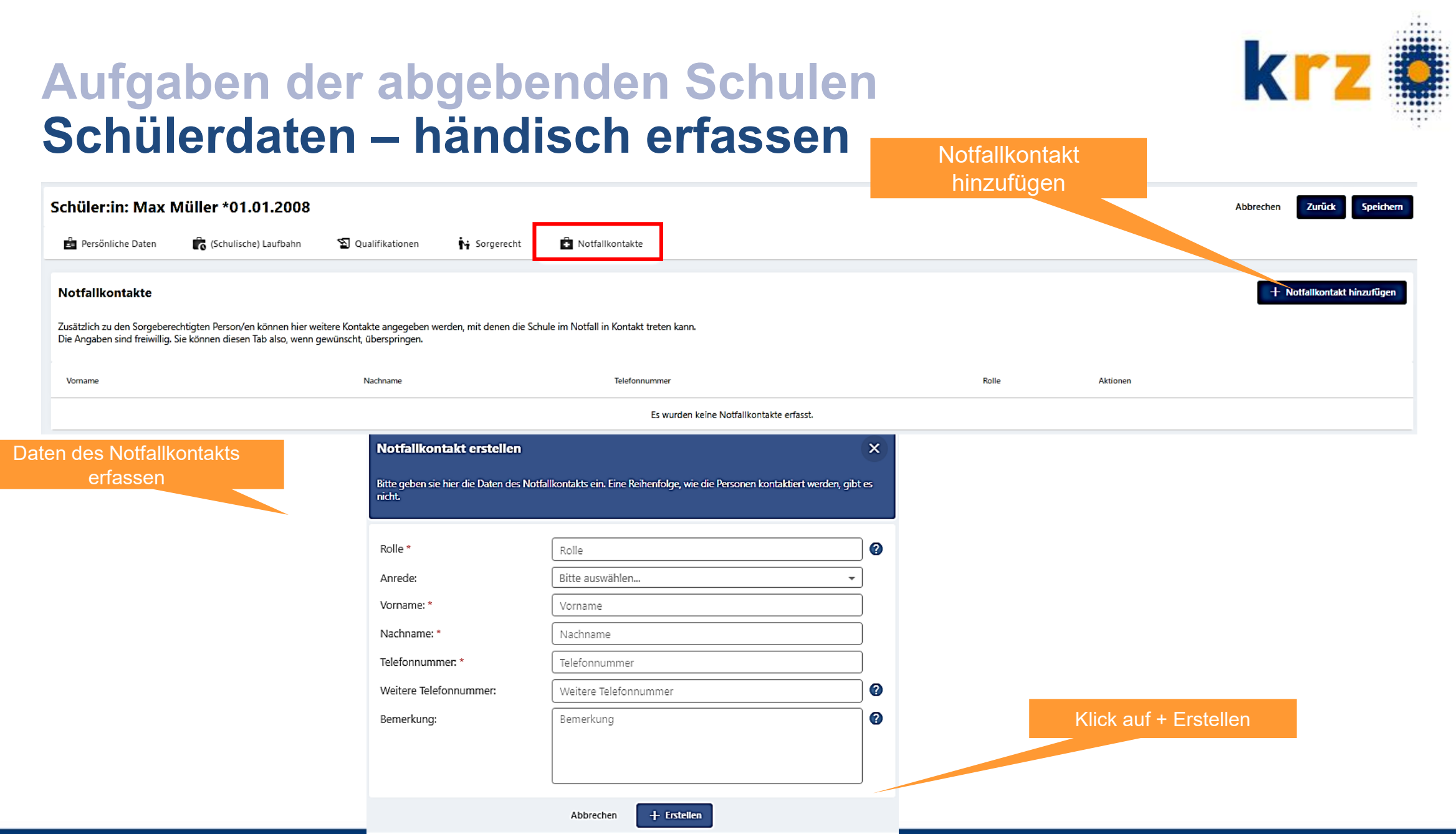